## **Vous connaissez l'exercice : Scannez avant l'entrée**

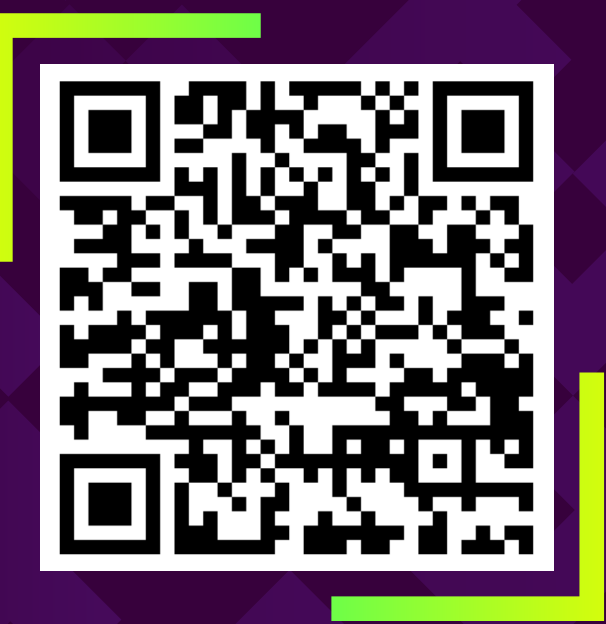

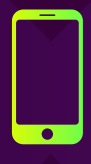

Lancez la caméra sur votre smartphone et scannez le QR code ci-dessus

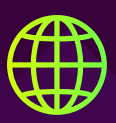

Cliquez pour ouvrir le lien dans votre navigateur

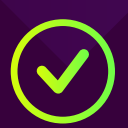

Enregistrez-vous en ligne et quelqu'un sera juste avec vous !

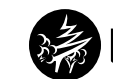

MetaCompliance<sup>®</sup>